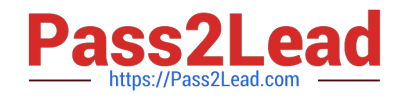

# **PCNSE8Q&As**

Palo Alto Networks Certified Security Engineer (PCNSE) PAN-OS 8.0

## **Pass Palo Alto Networks PCNSE8 Exam with 100% Guarantee**

Free Download Real Questions & Answers **PDF** and **VCE** file from:

**https://www.pass2lead.com/pcnse8.html**

### 100% Passing Guarantee 100% Money Back Assurance

Following Questions and Answers are all new published by Palo Alto Networks Official Exam Center

**63 Instant Download After Purchase** 

63 100% Money Back Guarantee

365 Days Free Update

800,000+ Satisfied Customers

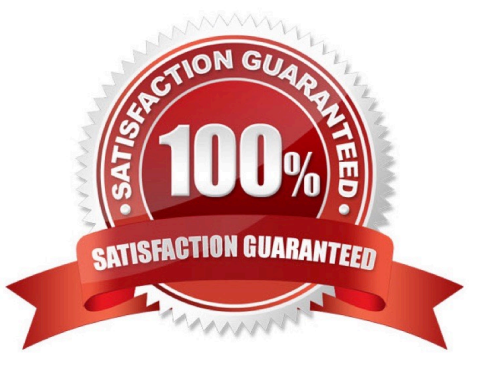

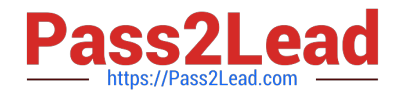

Which tool provides an administrator the ability to see trends in traffic over periods of time, such as threats detected in the last 30 days?

- A. Session Browser
- B. Application Command Center
- C. TCP Dump
- D. Packet Capture

Correct Answer: B

Reference: https://live.paloaltonetworks.com/t5/Management-Articles/Tips-amp-Tricks-How-to- Use-the-Application-Command-Center- ACC/ta-p/67342

#### **QUESTION 2**

Which CLI command is used to simulate traffic going through the firewall and determine which Security policy rule, NAT translation, static route, or PBF rule will be triggered by the traffic?

A. check

- B. find
- C. test

D. sim

Correct Answer: C

Reference: http://www.shanekillen.com/2014/02/palo-alto-useful-cli-commands.html

#### **QUESTION 3**

How is the Forward Untrust Certificate used?

A. It issues certificates encountered on the Untrust security zone when clients attempt to connect to a site that has be decrypted/

B. It is used when web servers request a client certificate.

C. It is presented to clients when the server they are connecting to is signed by a certificate authority that is not trusted by firewall.

D. It is used for Captive Portal to identify unknown users.

Correct Answer: C

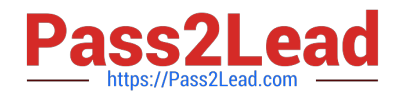

An administrator is defining protection settings on the Palo Alto Networks NGFW to guard against resource exhaustion. When platform utilization is considered, which steps must the administrator take to configure and apply packet buffer protection?

A. Enable and configure the Packet Buffer protection thresholds.Enable Packet Buffer Protection per ingress zone.

B. Enable and then configure Packet Buffer thresholdsEnable Interface Buffer protection.

C. Create and Apply Zone Protection Profiles in all ingress zones.Enable Packet Buffer Protection per ingress zone.

D. Configure and apply Zone Protection Profiles for all egress zones.Enable Packet Buffer Protection pre egress zone.

E. Enable per-vsys Session Threshold alerts and triggers for Packet Buffer Limits.Enable Zone Buffer Protection per zone.

Correct Answer: A

#### **QUESTION 5**

An administrator pushes a new configuration from Panorama to a pair of firewalls that are configured as an active/passive HA pair. Which NGFW receives the configuration from Panorama?

A. The Passive firewall, which then synchronizes to the active firewall

B. The active firewall, which then synchronizes to the passive firewall

- C. Both the active and passive firewalls, which then synchronize with each other
- D. Both the active and passive firewalls independently, with no synchronization afterward

Correct Answer: C

#### **QUESTION 6**

A network design change requires an existing firewall to start accessing Palo Alto Updates from a data plane interface address instead of the management interface. Which configuration setting needs to be modified?

- A. Service route
- B. Default route
- C. Management profile
- D. Authentication profile

Correct Answer: A

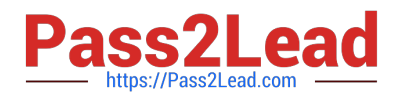

Which prerequisite must be satisfied before creating an SSH proxy Decryption policy?

- A. Both SSH keys and SSL certificates must be generated.
- B. No prerequisites are required.
- C. SSH keys must be manually generated.
- D. SSL certificates must be generated.
- Correct Answer: B

Reference: https://www.paloaltonetworks.com/documentation/71/pan-os/pan- os/decryption/configure-ssh-proxy

#### **QUESTION 8**

Which two actions are required to make Microsoft Active Directory users appear in a firewall traffic log? (Choose two.)

- A. Run the User-ID Agent using an Active Directory account that has "event log viewer" permissions
- B. Enable User-ID on the zone object for the destination zone
- C. Run the User-ID Agent using an Active Directory account that has "domain administrator" permissions
- D. Enable User-ID on the zone object for the source zone
- E. Configure a RADIUS server profile to point to a domain controller

Correct Answer: AD

#### **QUESTION 9**

Which is not a valid reason for receiving a decrypt-cert-validation error?

- A. Unsupported HSM
- B. Unknown certificate status
- C. Client authentication
- D. Untrusted issuer

Correct Answer: A

#### **QUESTION 10**

If a template stack is assigned to a device and the stack includes three templates with overlapping settings, which settings are published to the device when the template stack is pushed?

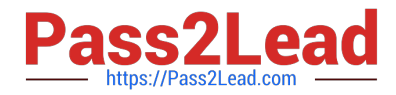

- A. The settings assigned to the template that is on top of the stack.
- B. The administrator will be promoted to choose the settings for that chosen firewall.
- C. All the settings configured in all templates.
- D. Depending on the firewall location, Panorama decides with settings to send.
- Correct Answer: B

Reference:

https://www.paloaltonetworks.com/documentation/80/panorama/panorama\_adminguide/manage- firewalls/managetemplates-and-template-stacks/configure-a-template-stack

#### **QUESTION 11**

Which four NGFW multi-factor authentication factors are supported by PAN-OSS? (Choose four.)

A. User logon

- B. Short message service
- C. Push
- D. SSH key
- E. One-Time Password
- F. Voice

Correct Answer: BCEF

#### **QUESTION 12**

Which setting allow a DOS protection profile to limit the maximum concurrent sessions from a source IP address?

A. Set the type to Aggregate, clear the session\\'s box and set the Maximum concurrent Sessions to 4000.

- B. Set the type to Classified, clear the session\\'s box and set the Maximum concurrent Sessions to 4000.
- C. Set the type Classified, check the Sessions box and set the Maximum concurrent Sessions to 4000.
- D. Set the type to aggregate, check the Sessions box and set the Maximum concurrent Sessions to 4000.

Correct Answer: C

#### **QUESTION 13**

A client is concerned about resource exhaustion because of denial-of-service attacks against their DNS servers. Which option will protect the individual servers?

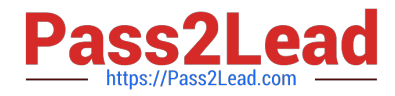

- A. Enable packet buffer protection on the Zone Protection Profile.
- B. Apply an Anti-Spyware Profile with DNS sinkholing.
- C. Use the DNS App-ID with application-default.
- D. Apply a classified DoS Protection Profile.
- Correct Answer: A

Which three file types can be forwarded to WildFire for analysis as a part of the basic WildFire service? (Choose three.)

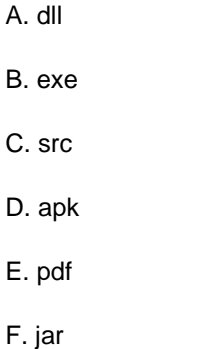

Correct Answer: DEF

Reference: https://www.paloaltonetworks.com/documentation/80/wildfire/wf\_admin/wildfire- overview/wildfire-file-typesupport

#### **QUESTION 15**

Which option would an administrator choose to define the certificate and protocol that Panorama and its managed devices use for SSL/TLS services?

- A. Configure a Decryption Profile and select SSL/TLS services.
- B. Set up SSL/TLS under Polices > Service/URL Category>Service.
- C. Set up Security policy rule to allow SSL communication.
- D. Configure an SSL/TLS Profile.

Correct Answer: D

Reference: https://www.paloaltonetworks.com/documentation/80/pan-os/web-interface- help/device/device-certificatemanagement- ssltls-service-profile

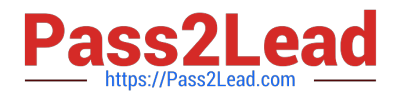

[PCNSE8 Practice Test](https://www.pass2lead.com/pcnse8.html) [PCNSE8 Exam Questions](https://www.pass2lead.com/pcnse8.html) [PCNSE8 Braindumps](https://www.pass2lead.com/pcnse8.html)